# **Application: gvSIG desktop - gvSIG bugs #2842**

# **Default encoding of a SHP is "x-windows-iso2022jp"**

09/24/2014 05:00 AM - Antonio Falciano

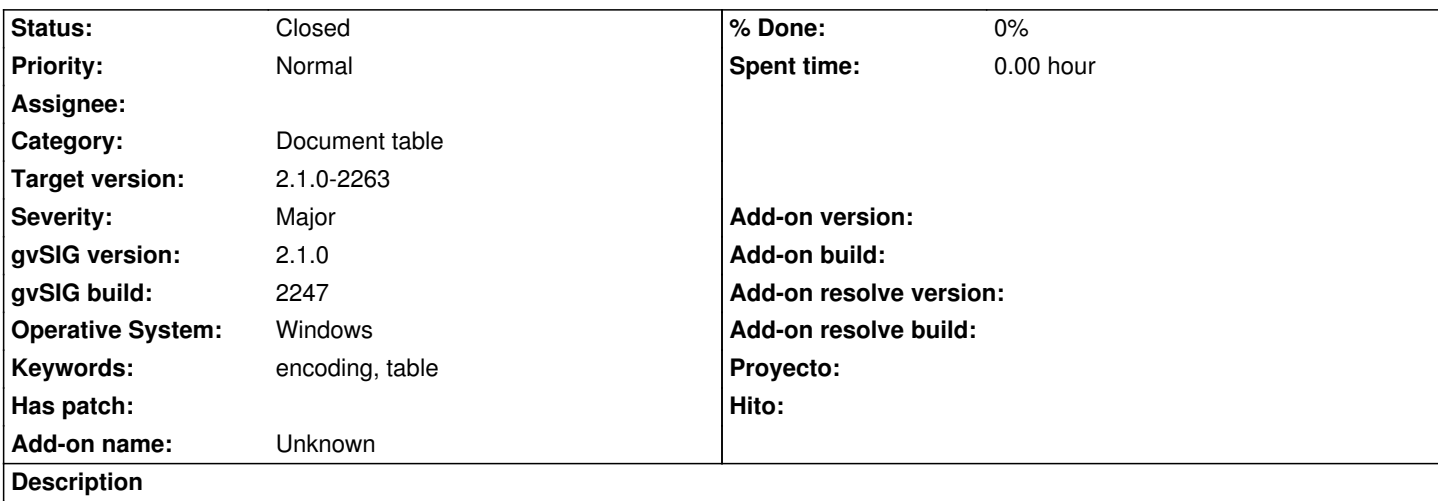

The default encoding of a SHP is "x-windows-iso2022jp", while it should be "(default)", i.e. the system encoding or one specified by the user (see also #2841).

#### **Associated revisions**

**Revision 41917 - 01/05/2015 12:59 PM - Joaquín del Cerro Murciano**

refs #2842, fixed the default encoding to use when open a shape.

#### **History**

#### **#1 - 12/29/2014 07:36 PM - Antonio Falciano**

*- Target version set to 2.1.0-2268-rc4*

*- File default\_encoding\_shp.png added*

When we add a shapefile, click on Properties, Basic tab, the default encoding is "x-windows-iso2022jp" in build 2262. I attach a screenshot showing clearly the issue.

#### **#2 - 01/05/2015 01:00 PM - Joaquín del Cerro Murciano**

*- Status changed from New to Fixed*

## **#3 - 01/05/2015 01:22 PM - Joaquín del Cerro Murciano**

*- Target version changed from 2.1.0-2268-rc4 to 2.1.0-2263*

#### **#4 - 01/20/2015 05:35 PM - Antonio Falciano**

*- Status changed from Fixed to Closed*

### **Files**

default\_encoding\_shp.png compared the state of the state of the state of the state of the state of the state of the state of the state of the state of the state of the state of the state of the state of the state of the